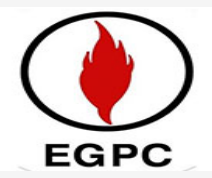

## **Integrated Asset Modeling**

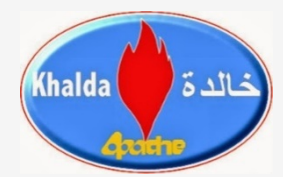

**"Network, Compressors and Coupling Modeling of the Huge QASR field using Petrel User Defined Keywords"**

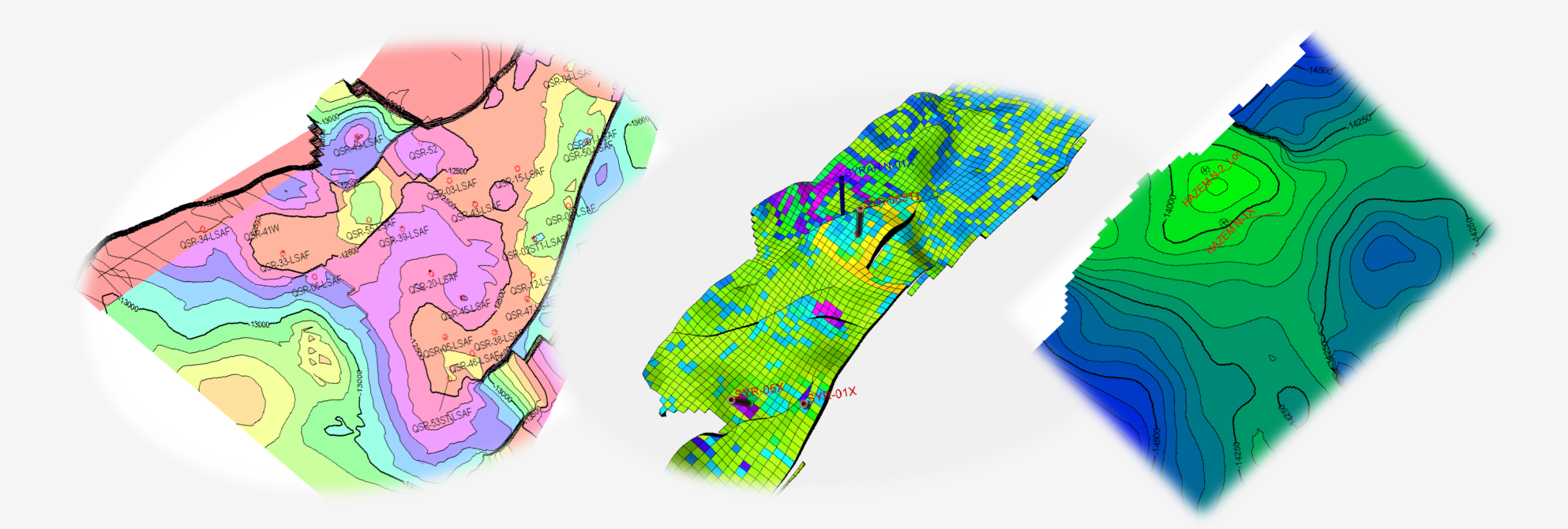

**SIS Global Forum 2019**

**Ahmed Adel Reservoir Simulation Team Leader**

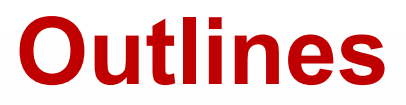

- Introduction
- Study Objectives
- Challenges
- Workflow
- Conclusions
- Way Forward

## **Khalda Petroleum Company**

- First Production in 1983 from Egypt western desert
- § J.V. (Apache and EGPC)
- 14 concessions
- § 350 fields
- § 2800 wells
- § Current production: 150 MSTB/day and 700 MMSCFD

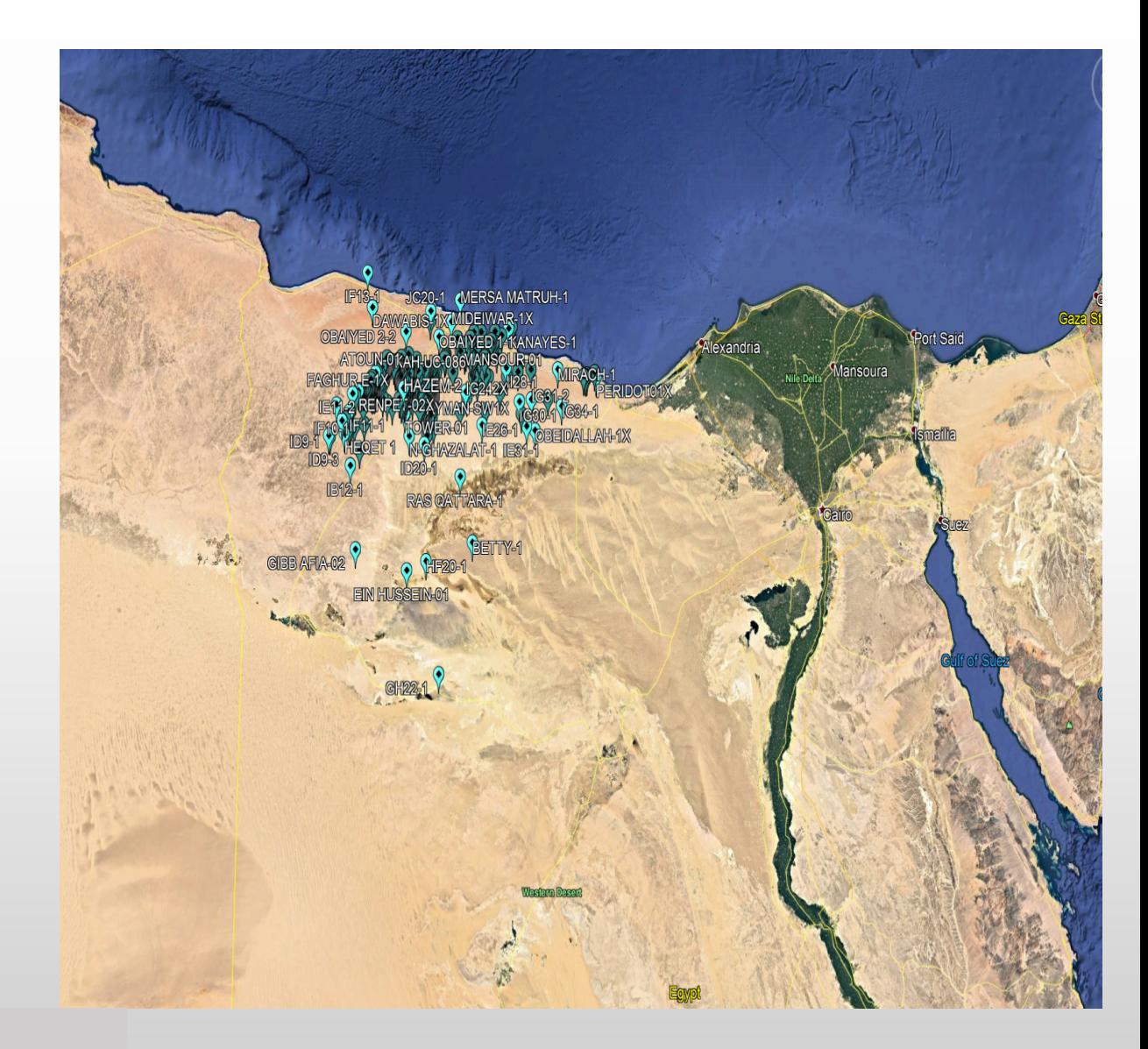

## **QASR Field**

- § Started in 2003 with 800 MMSCFD and about 35000 STBC/day
- § Safa reservoir, Jurassic age
- § Current production 400 MMSCFD
- Contain 27 wells

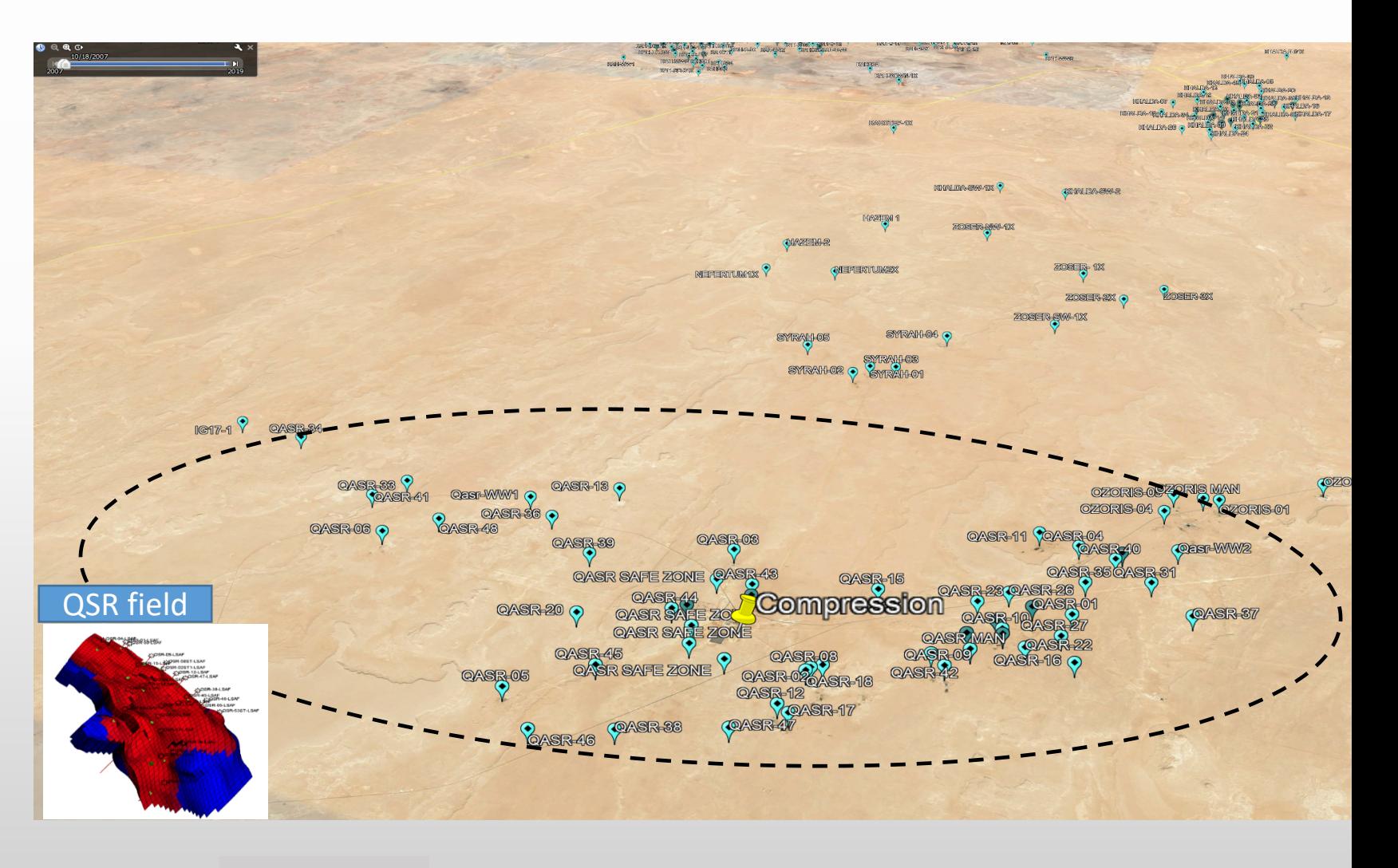

## **Study Objectives**

- Model the surface communication between the three fields
- **■** Model the compression system
- **Predict the production performance of** the Huge Qasr field to do economical analysis

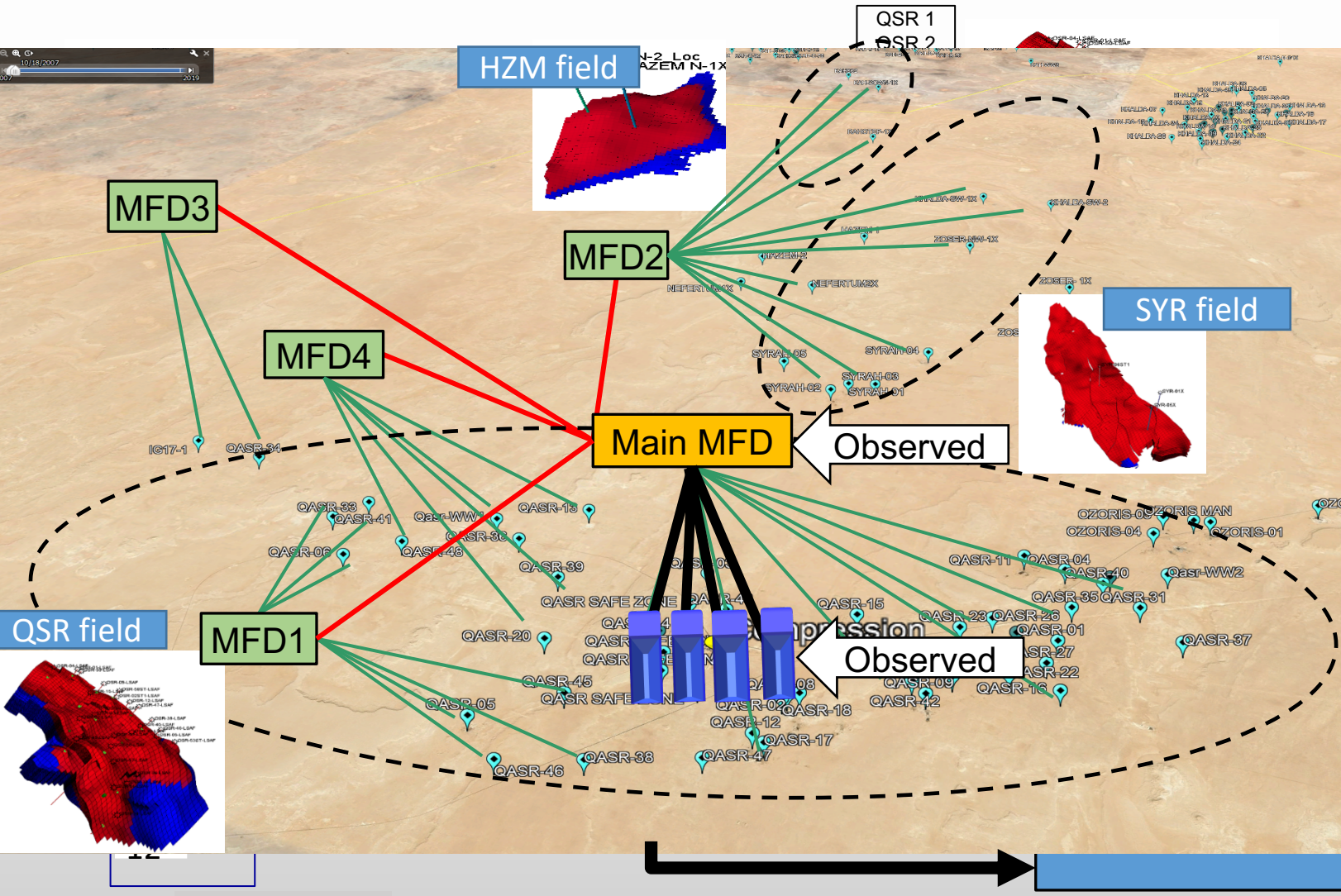

## **Challenges**

- The three fields have three separate simulation models.
- The network is very complex, as it has many branches.
- **There are no existing modules in Petrel to model** the coupling, network nor compressors

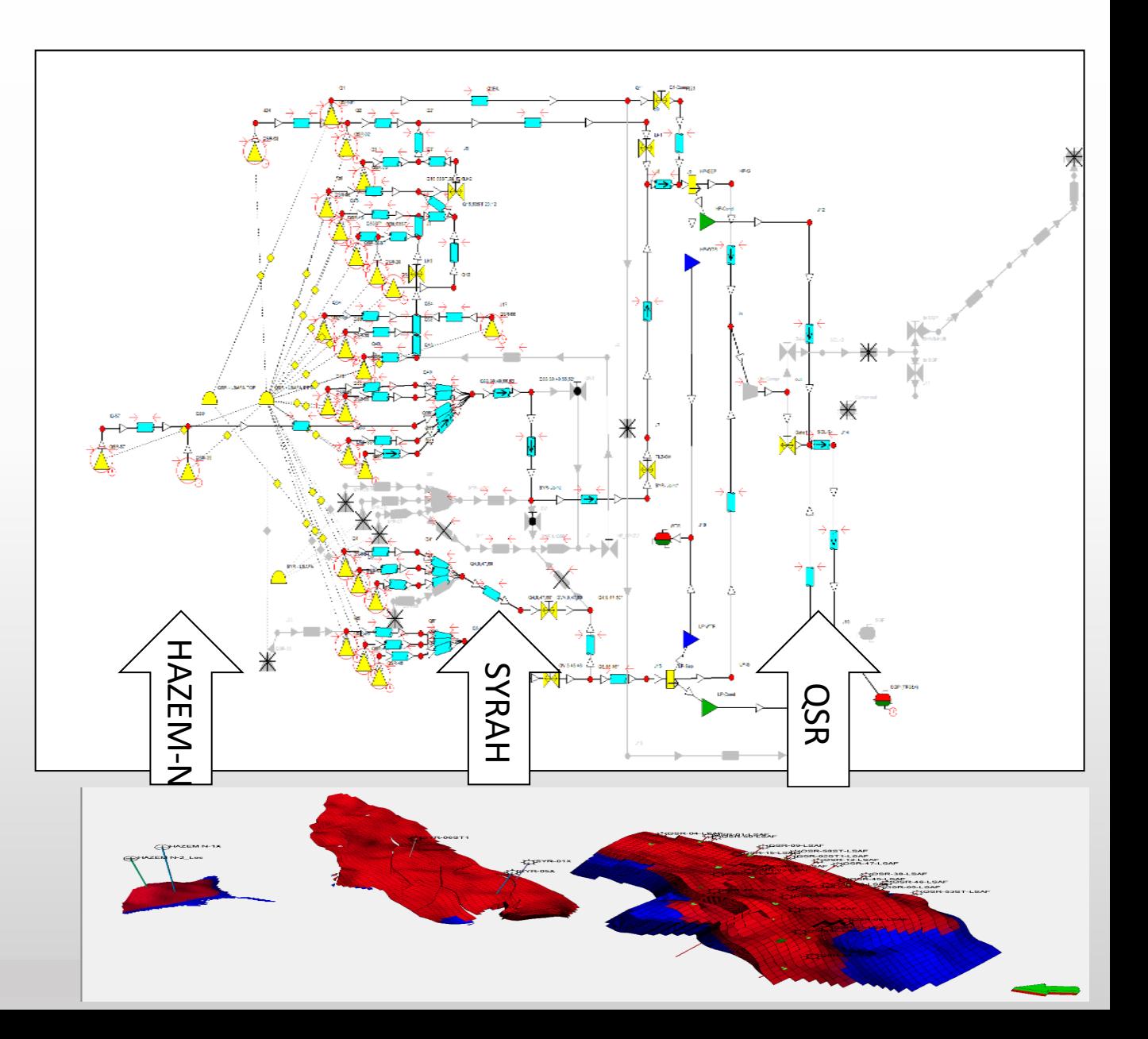

1- Modeling the compression system

#### Ø **Compression Performance Curve**

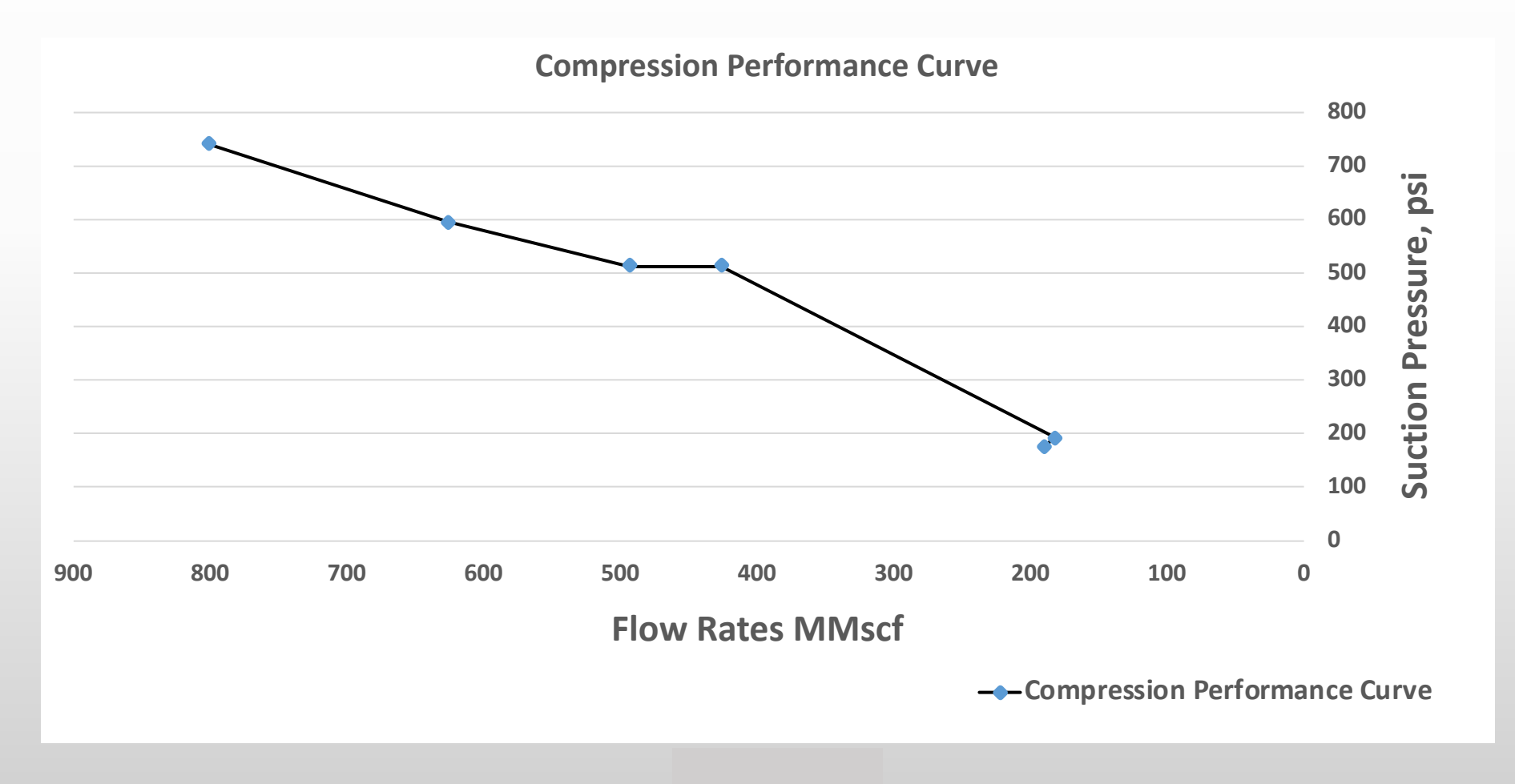

#### 1- Modeling the compression system

Performance curve interpolation resulted in 58 steps

#### Ø **Implementation**

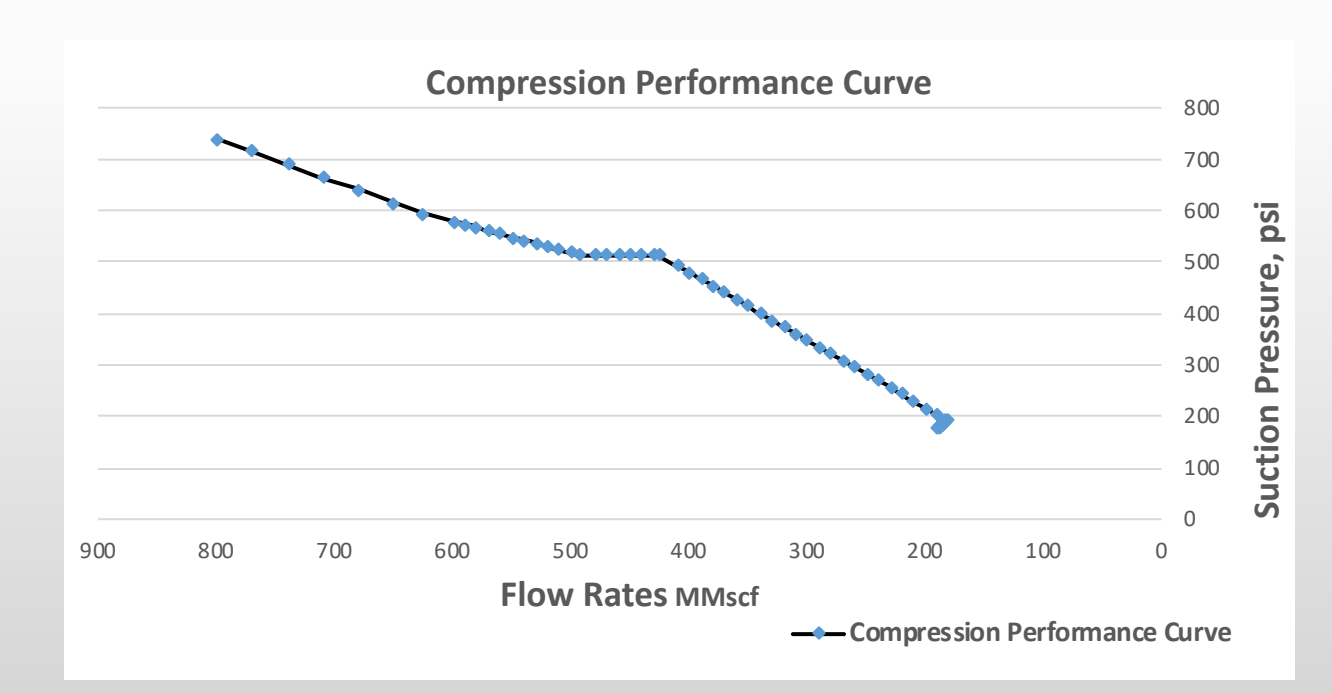

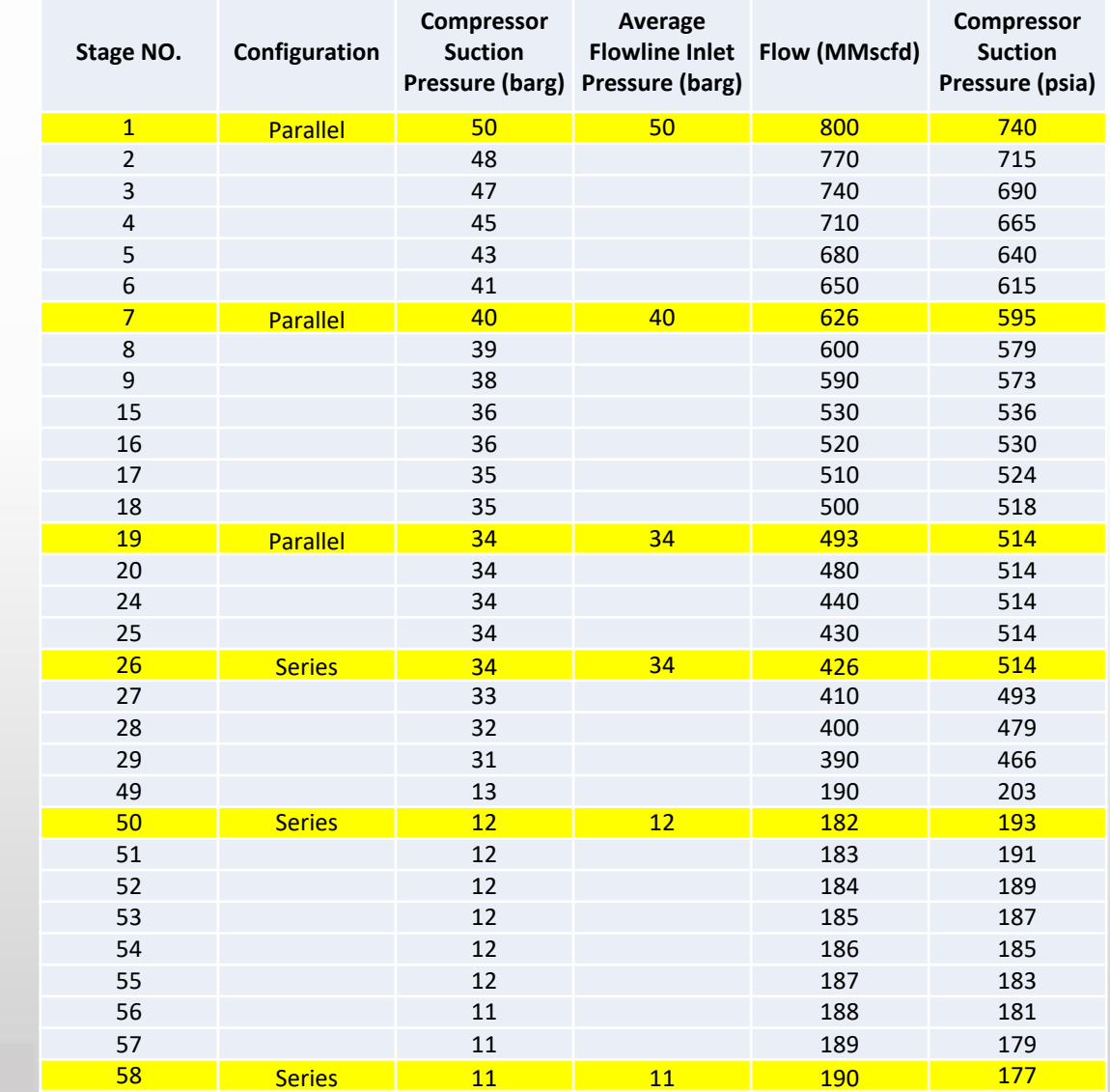

1- Modeling the compression system

#### Ø **Implementation**

Apply inside Eclipse use the keywords UDQ and ACTIONX for 58 stages

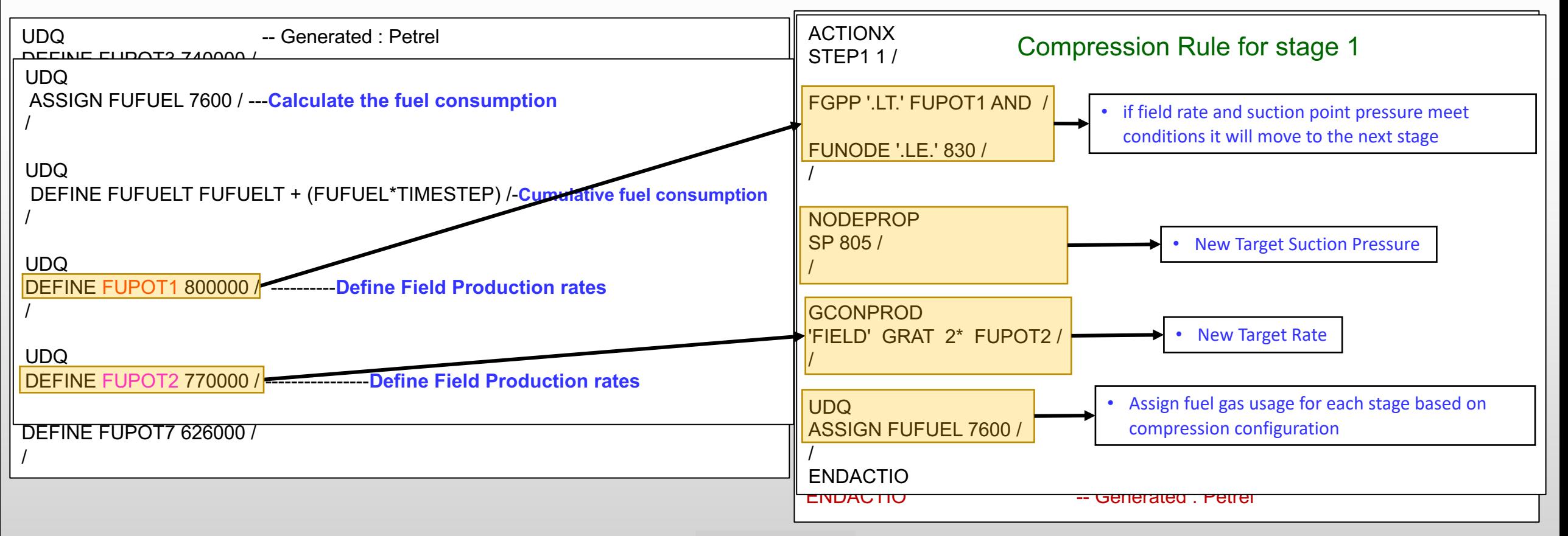

2- Use Petrel User defined rules to model Coupling, Network and Compression systemDevelopment strategy - Add rules

#### Ø **Advantages**

- Saving time by using Petrel interface instead of data file
- **Exampled to pulse Uncertainty and Optimization module Let us a set of the User Defined Rules**

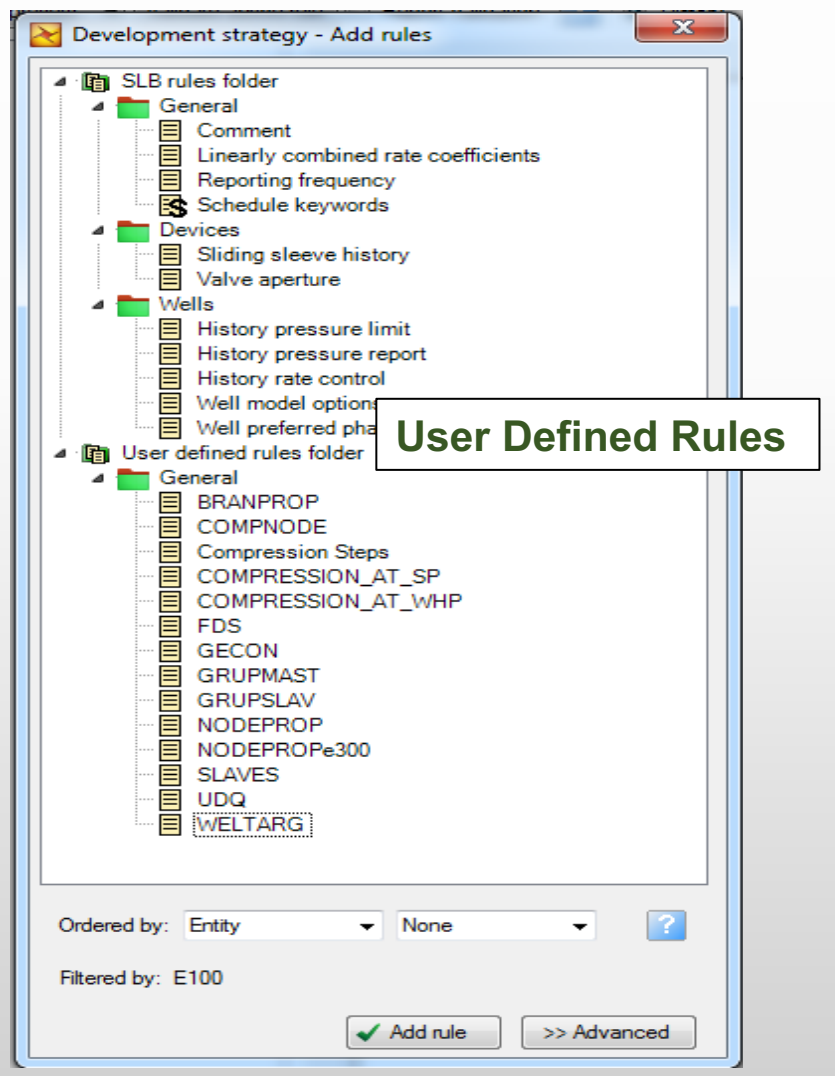

2- Use Petrel User defined rules to model Coupling, Network and Compression system

Ø **Building Extended Network, Branches & Nodes inside Petrel**

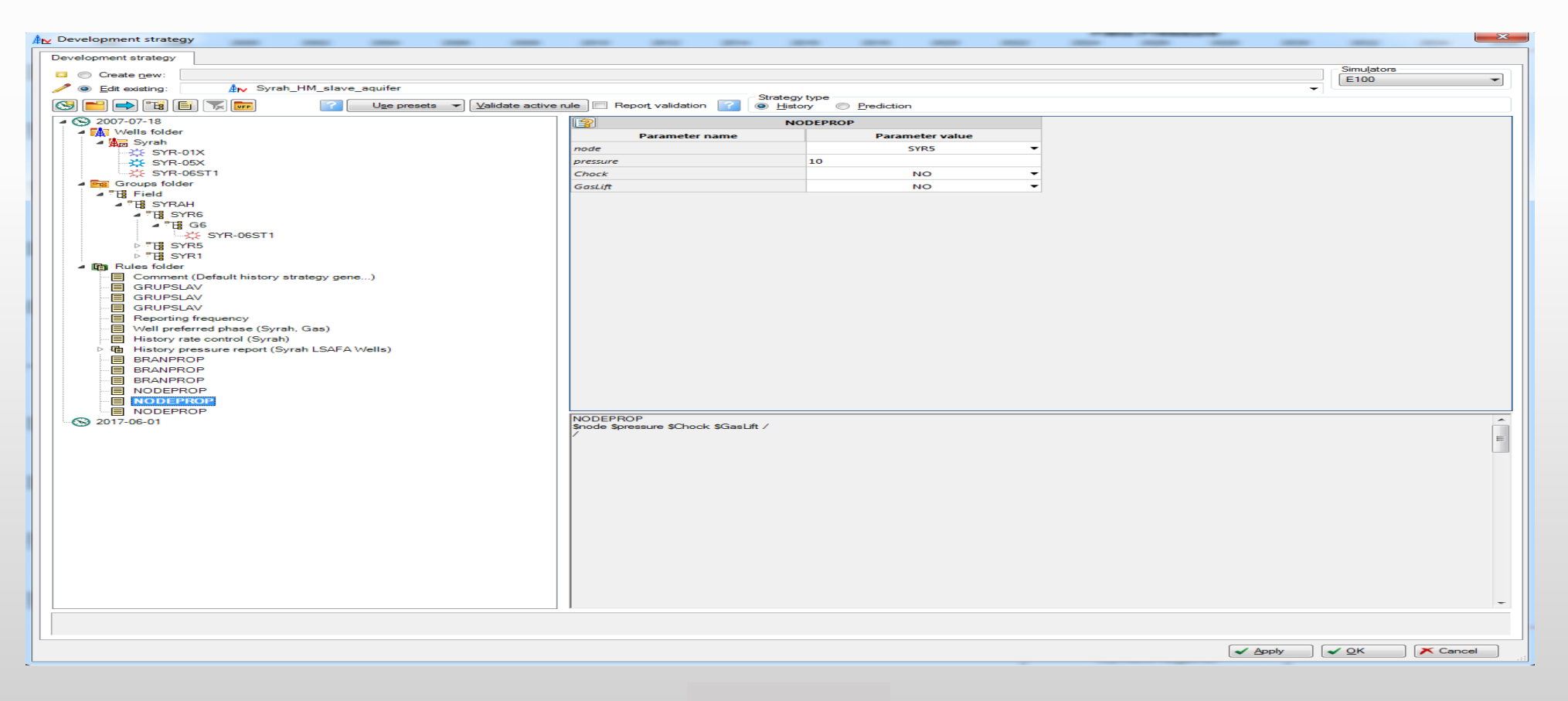

2- Use Petrel User defined rules to model Coupling, Network and Compression system

#### Ø **Building Compression inside Petrel**

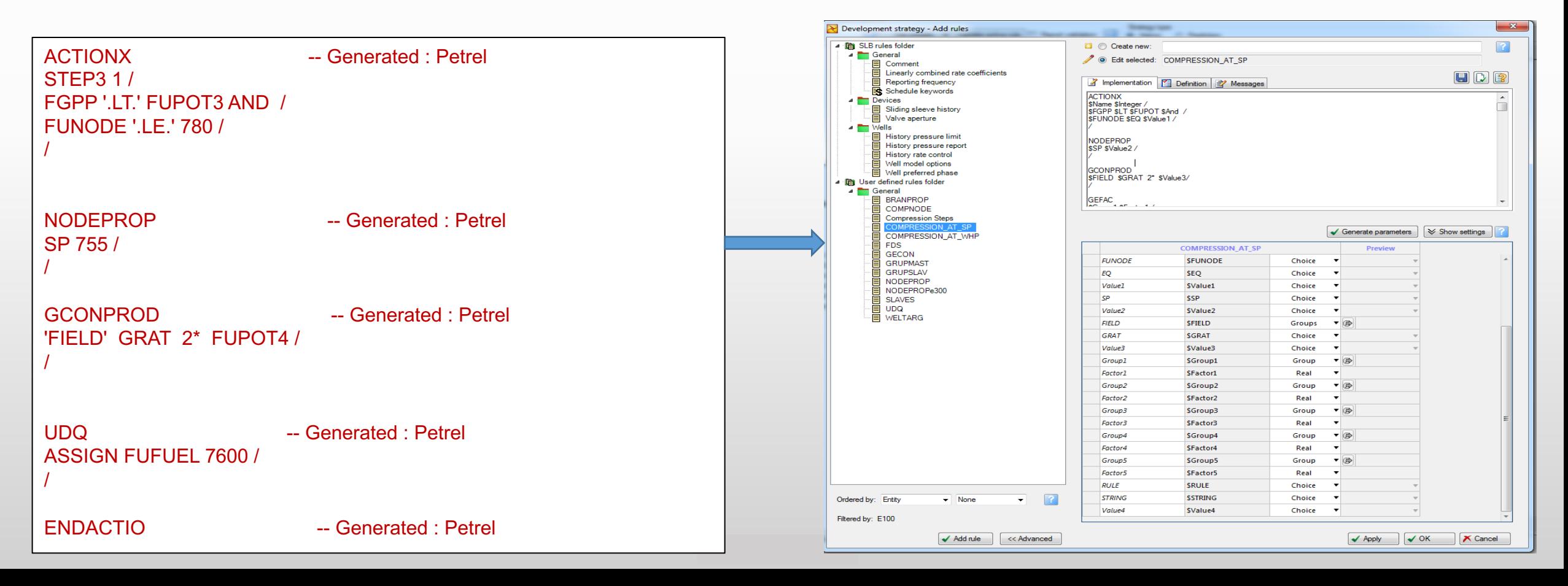

2- Use Petrel User defined rules to model Coupling, Network and Compression system

Ø **Building Compression inside Petrel**

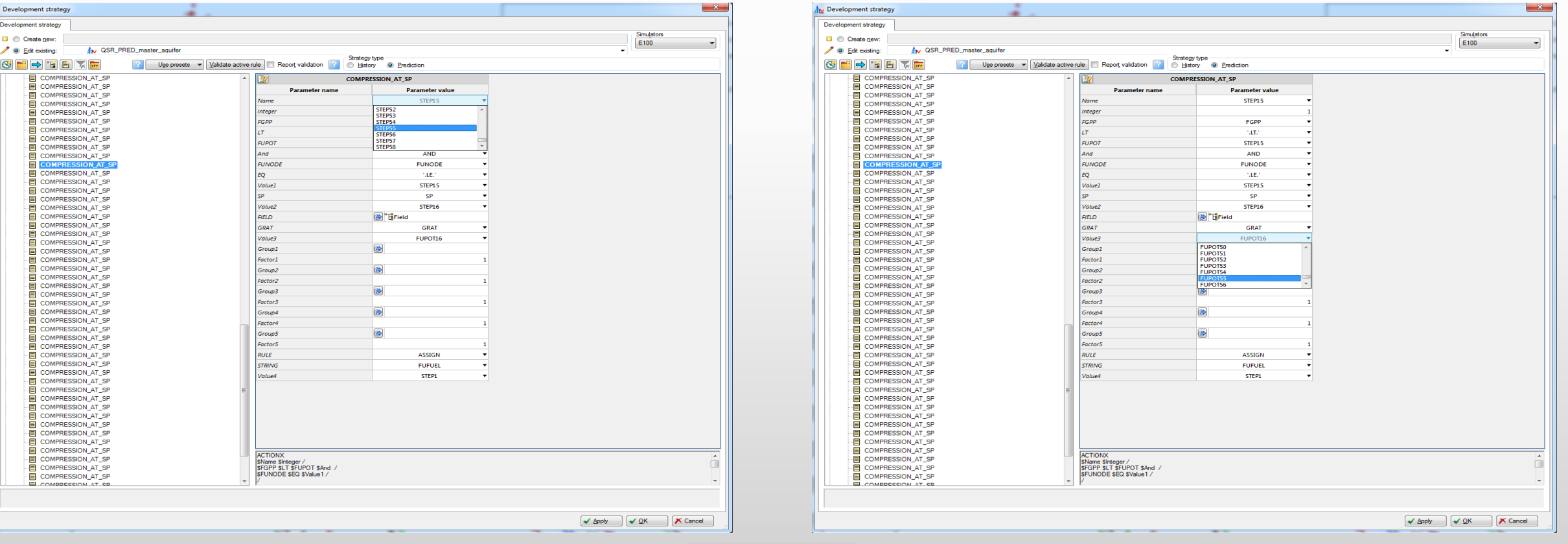

### **Conclusions**

#### **"History Match"**

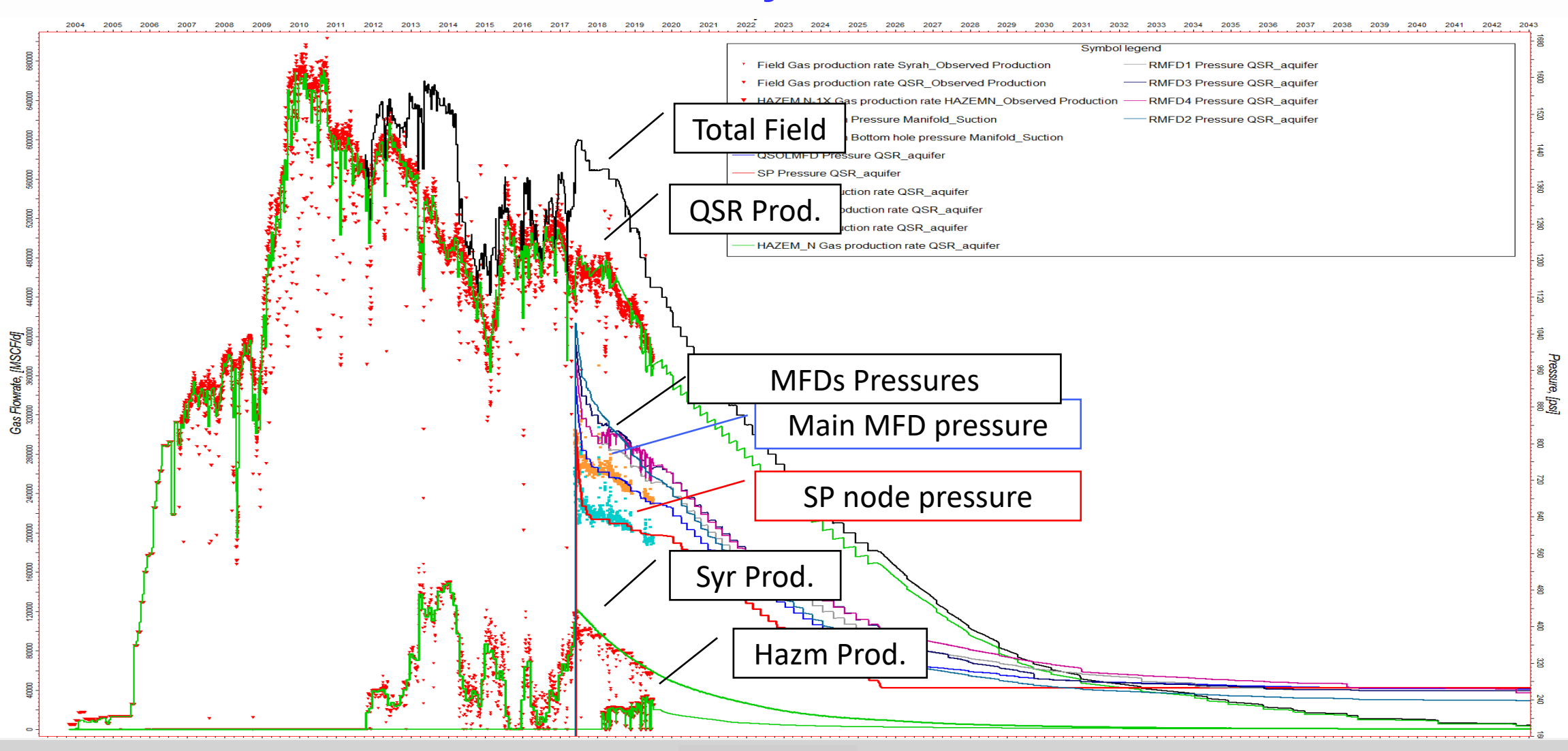

## **Way Forward Plan**

## **Reservoir Coupling workflows**

## ECLIPSE Built in **NETWORK**

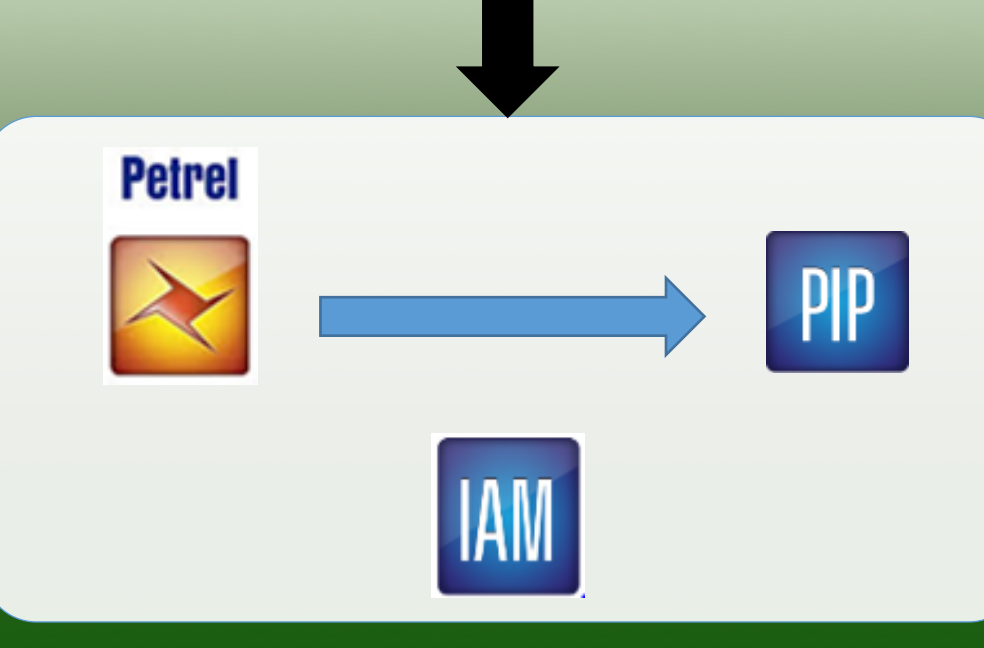

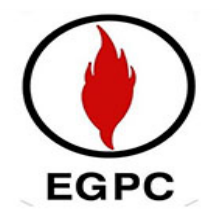

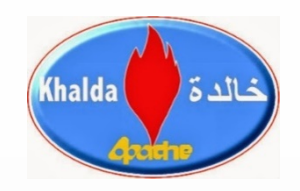

# **Thanks**

Ahmed Adel KPC Reservoir Simulation Team Leader

## **Reservoir Coupling Workflows**

#### Ø **Observed Gas Profile & Nodes' Pressures**

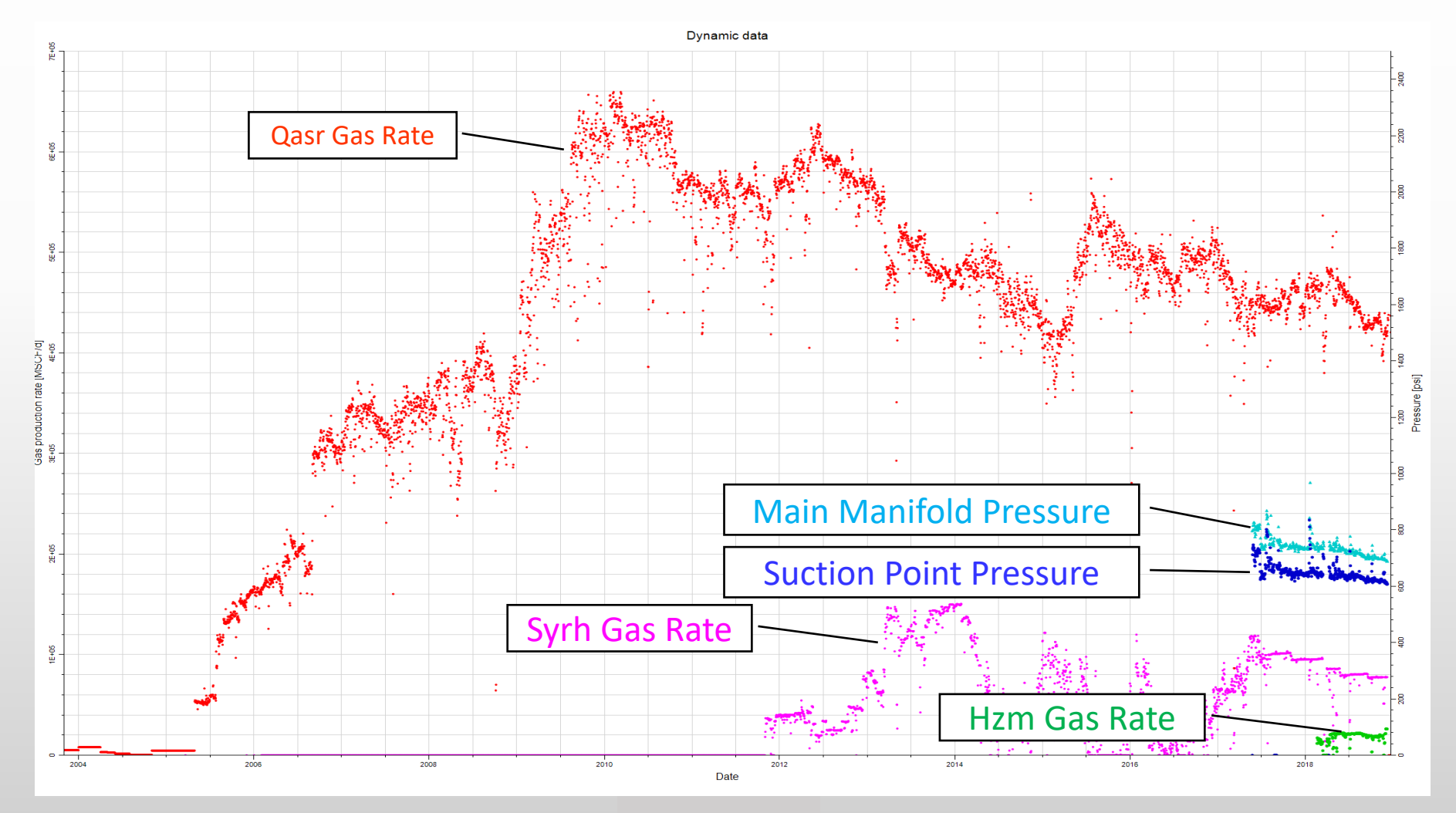

## **Reservoir Coupling & Compression at Well Heads**

#### Ø **Reservoir Coupling Results under compression (no surface lines)**

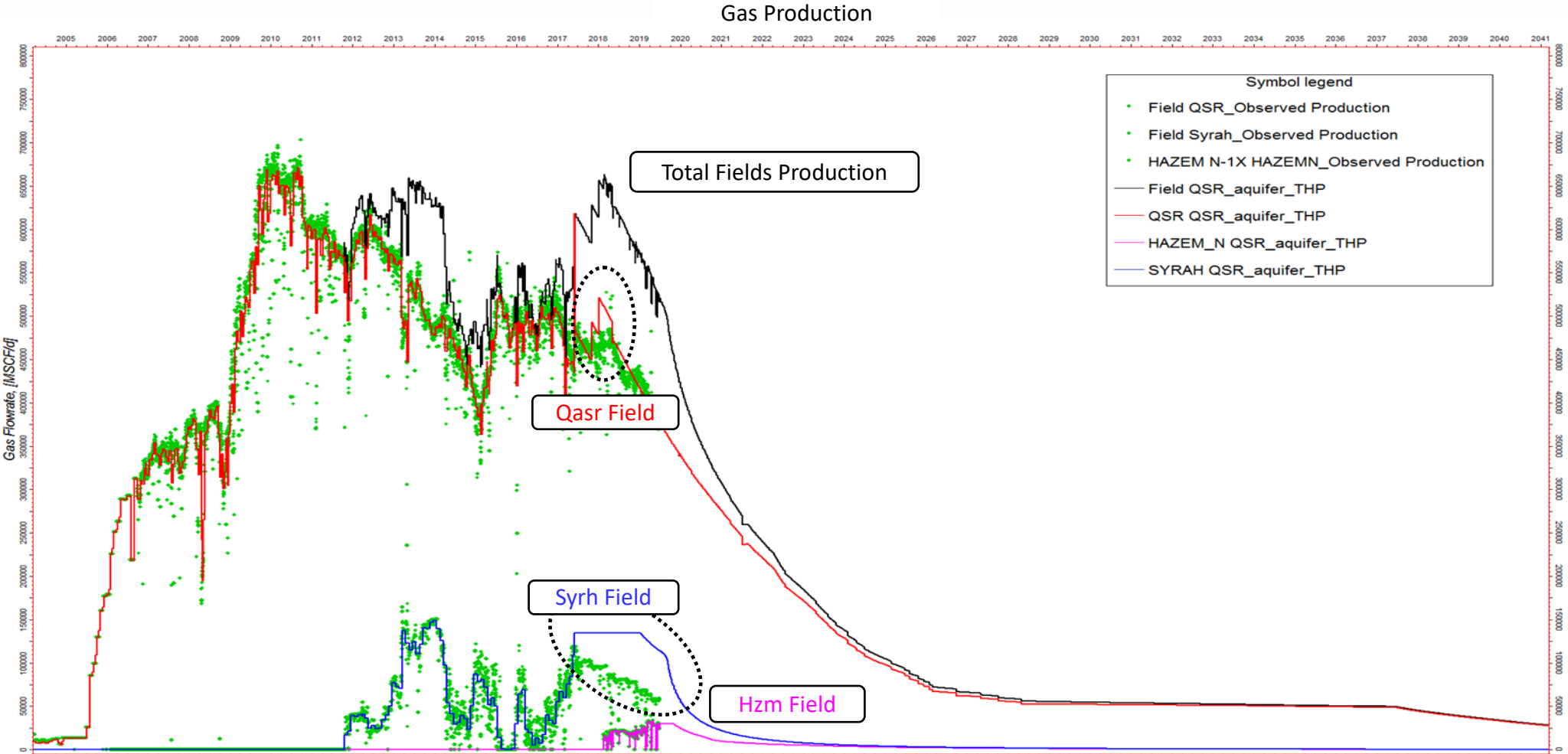

## **Reservoir Coupling & Compression at Well Heads "Mismatch issue"**

#### Ø **Observed THPs & Nodes' Pressures**

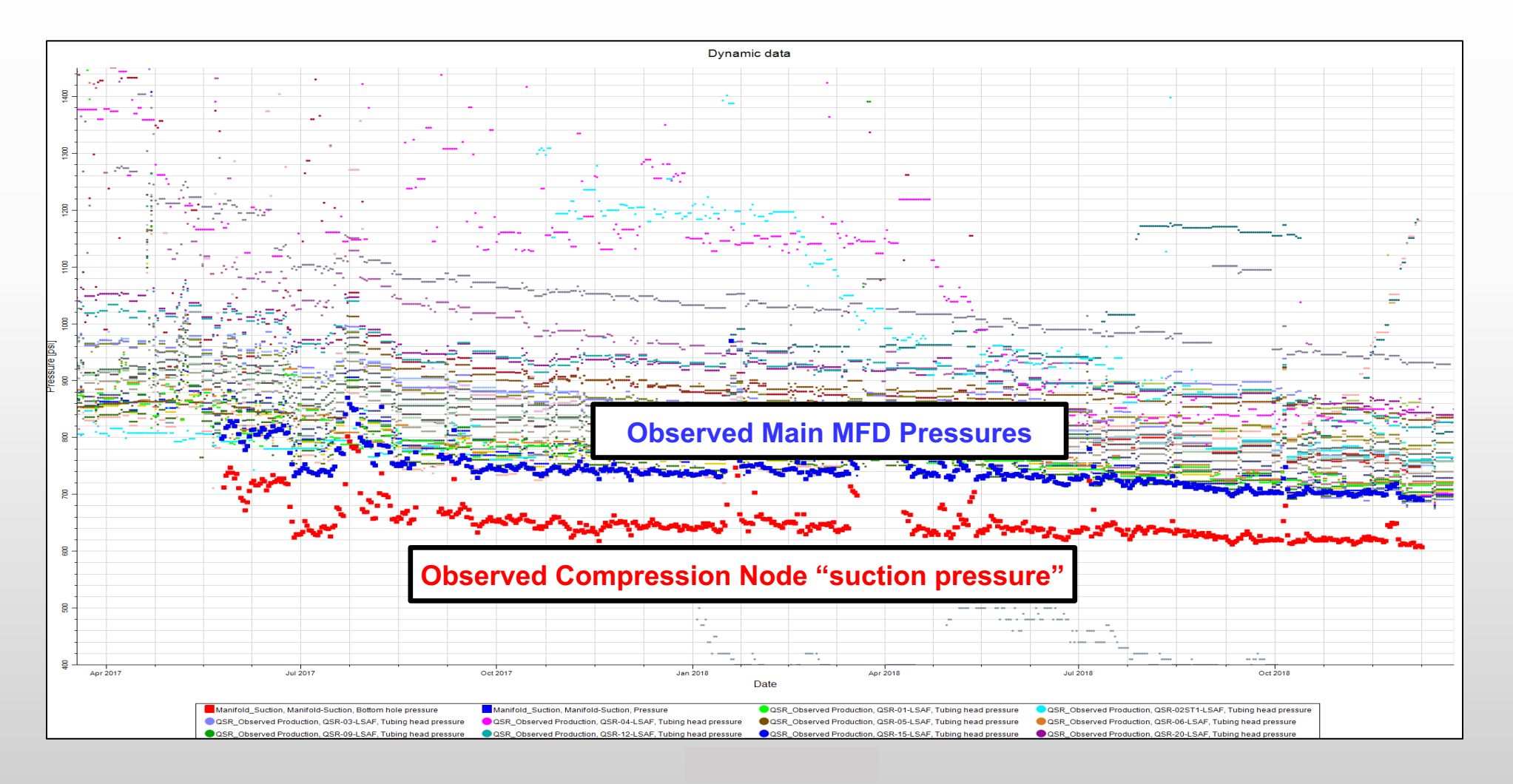

## **Compression at the suction node "including the full network"**

#### Ø **Considerations**

- Using VFPs which representing each pipe line in the Surface Network
- Changing the design to include all pipe lines is very important to account
	- $\checkmark$  Back pressures from the surface flow lines
	- $\checkmark$  Realistic production forecast

## **Compression at the suction node "including the full network"**

#### Ø **History Match Results**

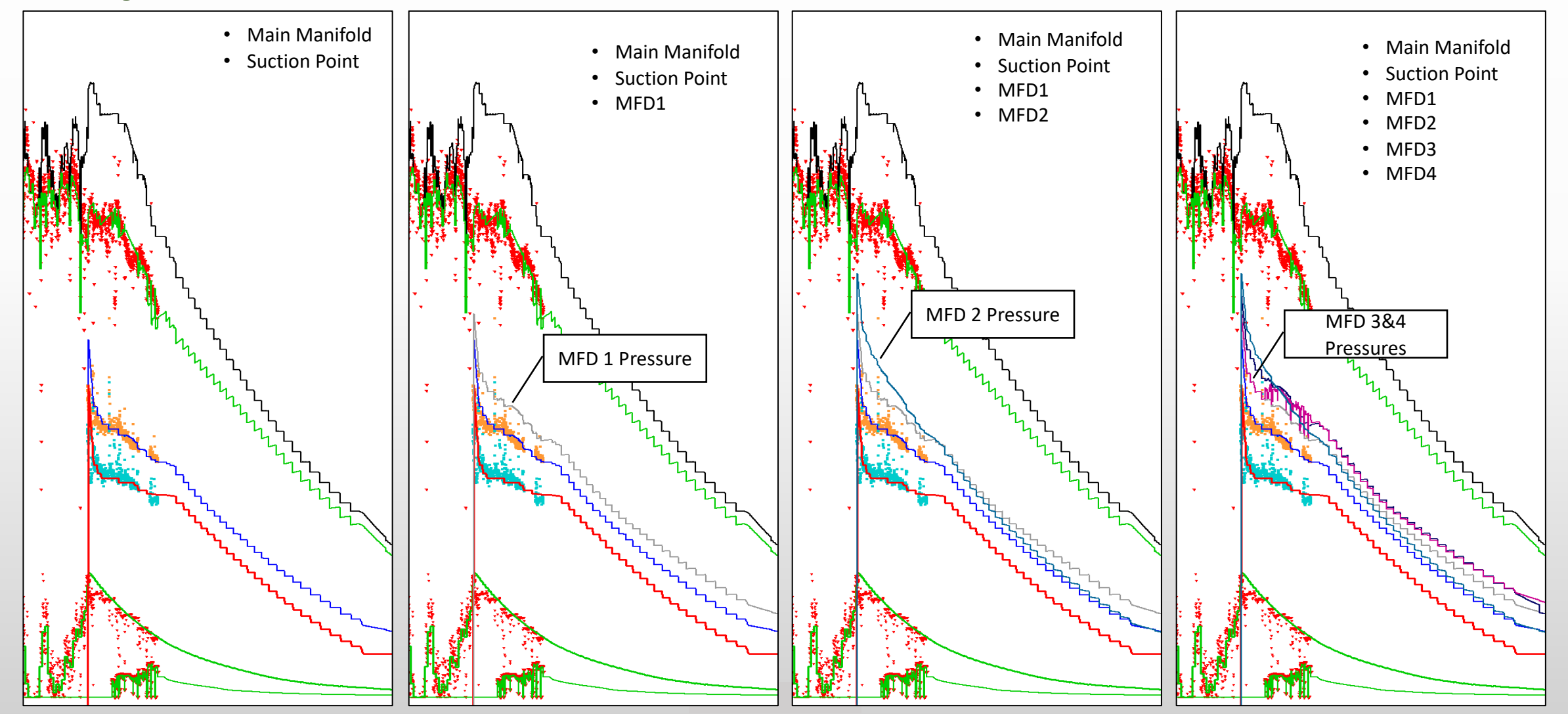

## **Compression at the suction node "including the full network"**

#### Ø **Reservoir Coupling Workflow**

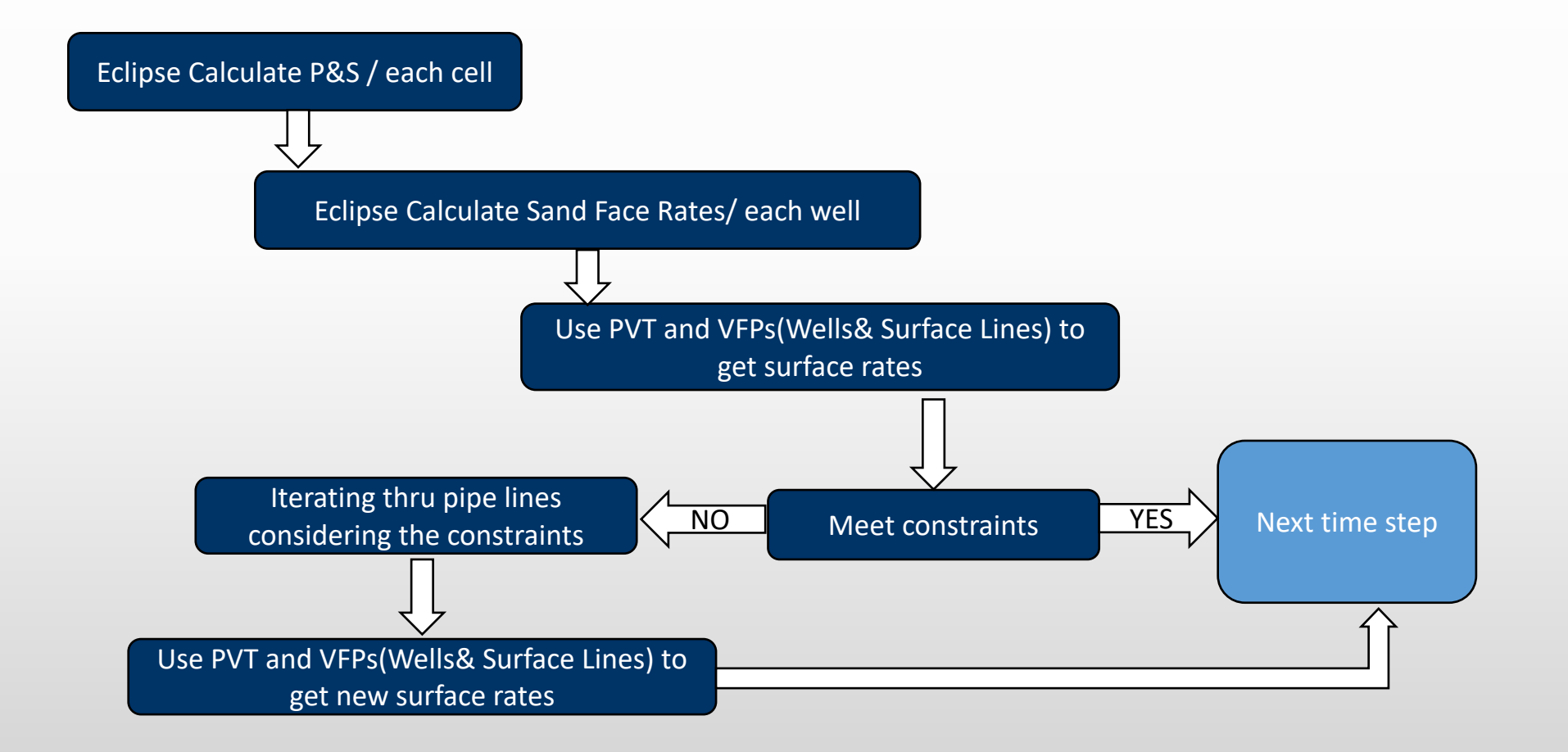